#### **Reti di Calcolatori I**

**Prof. Roberto Canonico Dipartimento di Ingegneria Elettrica e delle Tecnologie dell'Informazione**

**Corso di Laurea in Ingegneria Informatica**

### Network Address Translation (NAT)

**I lucidi presentati al corso sono uno strumento didattico che NON sostituisce i testi indicati nel programma del corso** 

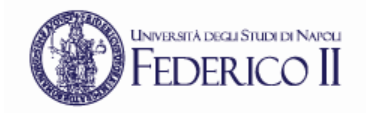

### **Nota di copyright per le slide COMICS**

### Nota di Copyright

Questo insieme di trasparenze è stato ideato e realizzato dai ricercatori del Gruppo di Ricerca COMICS del Dipartimento di Informatica e Sistemistica dell'Università di Napoli Federico II. Esse possono essere impiegate liberamente per fini didattici esclusivamente senza fini di lucro, a meno di un esplicito consenso scritto degli Autori. Nell'uso dovranno essere esplicitamente riportati la fonte e gli Autori. Gli Autori non sono responsabili per eventuali imprecisioni contenute in tali trasparenze né per eventuali problemi, danni o malfunzionamenti derivanti dal loro uso o applicazione.

#### Autori:

Simon Pietro Romano, Antonio Pescapè, Stefano Avallone, Marcello Esposito, Roberto Canonico, Giorgio Ventre

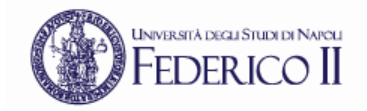

# **NAT: Network Address Translation**

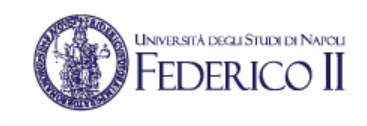

- Network Address Translation (RFC 1631) è una tecnica che consente ad un dispositivo (router) di agire come intermediario tra Internet (rete pubblica) e una rete privata
- In questo modo, un unico indirizzo IP può rappresentare un intero gruppo di computer di una rete privata

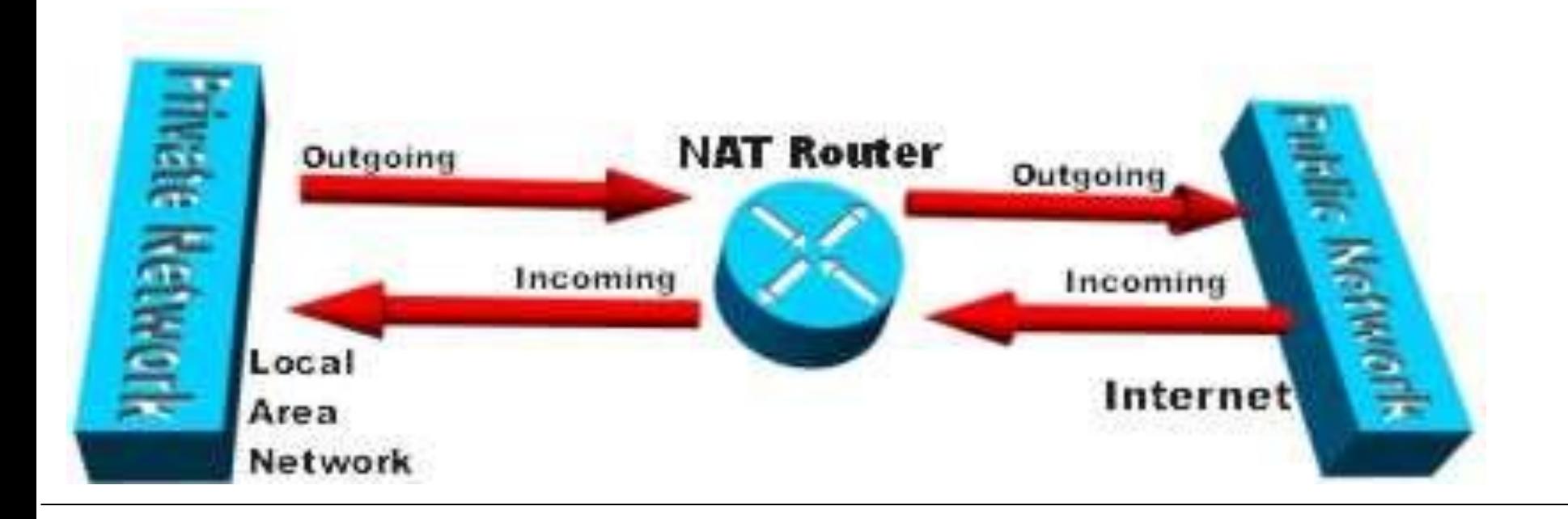

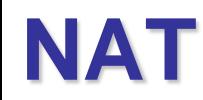

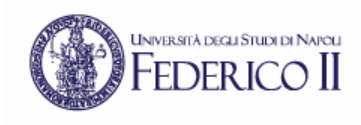

L'uso più comune del NAT è quello di mappare un insieme di indirizzi privati su di un unico indirizzo pubblico, utilizzando differenti porti (di livello trasporto) per mantenere traccia dell'indirizzo privato di provenienza

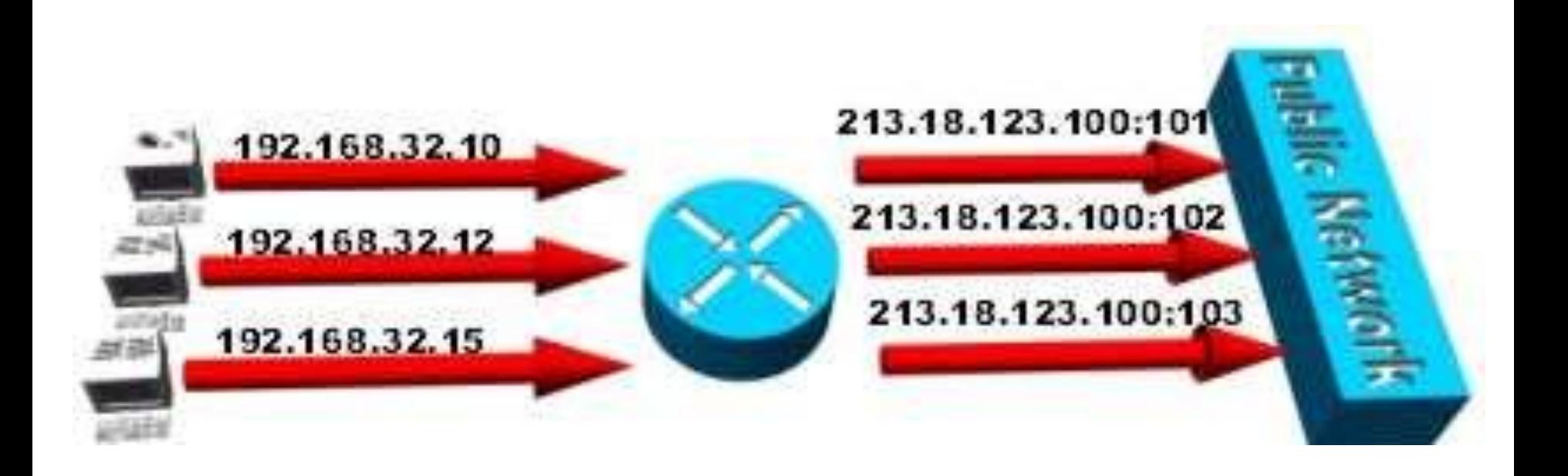

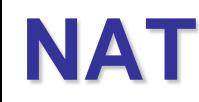

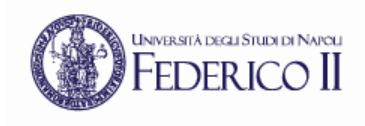

- Quando il router riceve un pacchetto inviato da un computer della rete privata ad un computer esterno, salva in una tabella l'indirizzo e il porto del mittente, oltre ai nuovi valori che esso assegna
- Tale tabella viene consultata anche quando il router riceve un pacchetto in entrata susseguente ad un pacchetto n uscita

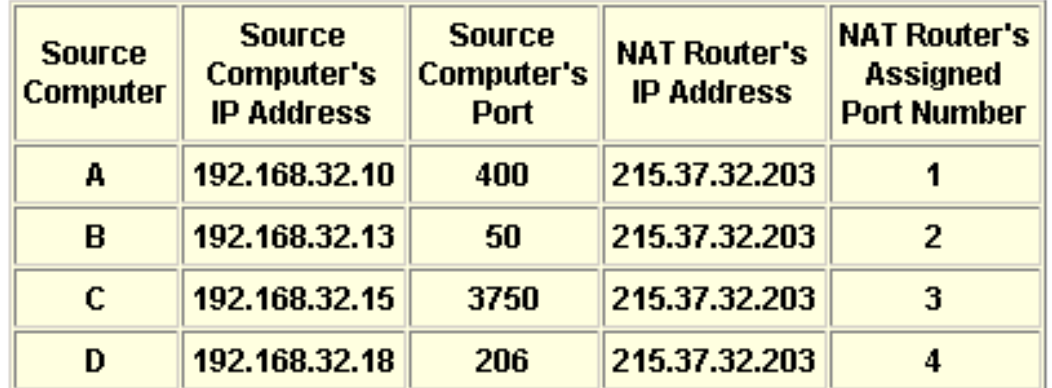

Tabella NAT per TCD

### **FEDERICO II NAT: Network Address Translation**

#### Un router NAT deve:

- *Sostituire nei pacchetti in uscita dalla rete privata*  (indirizzo IP privato del mittente A, numero di port sorgente P) con (indirizzo IP pubblico del NAT N, nuovo numero di port sorgente X)
	- L'host destinazione nella rete pubblica risponderà inviando pacchetti con destinazione (indirizzo IP pubblico del NAT N, port destinazione X)
- *Ricordare in una tabella le corrispondenze* (indirizzo IP privato A, numero di port P)  $\leftrightarrow$ (indirizzo IP pubblico del NAT N, numero di port X)
- *Sostituire nei pacchetti in entrata dalla rete pubblica*  (indirizzo IP pubblico del NAT N, numero di port destinazione X) con (indirizzo IP privato del destinatario A, numero di port destinazione P)

### **NAT: un esempio**

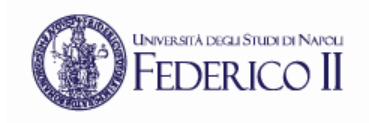

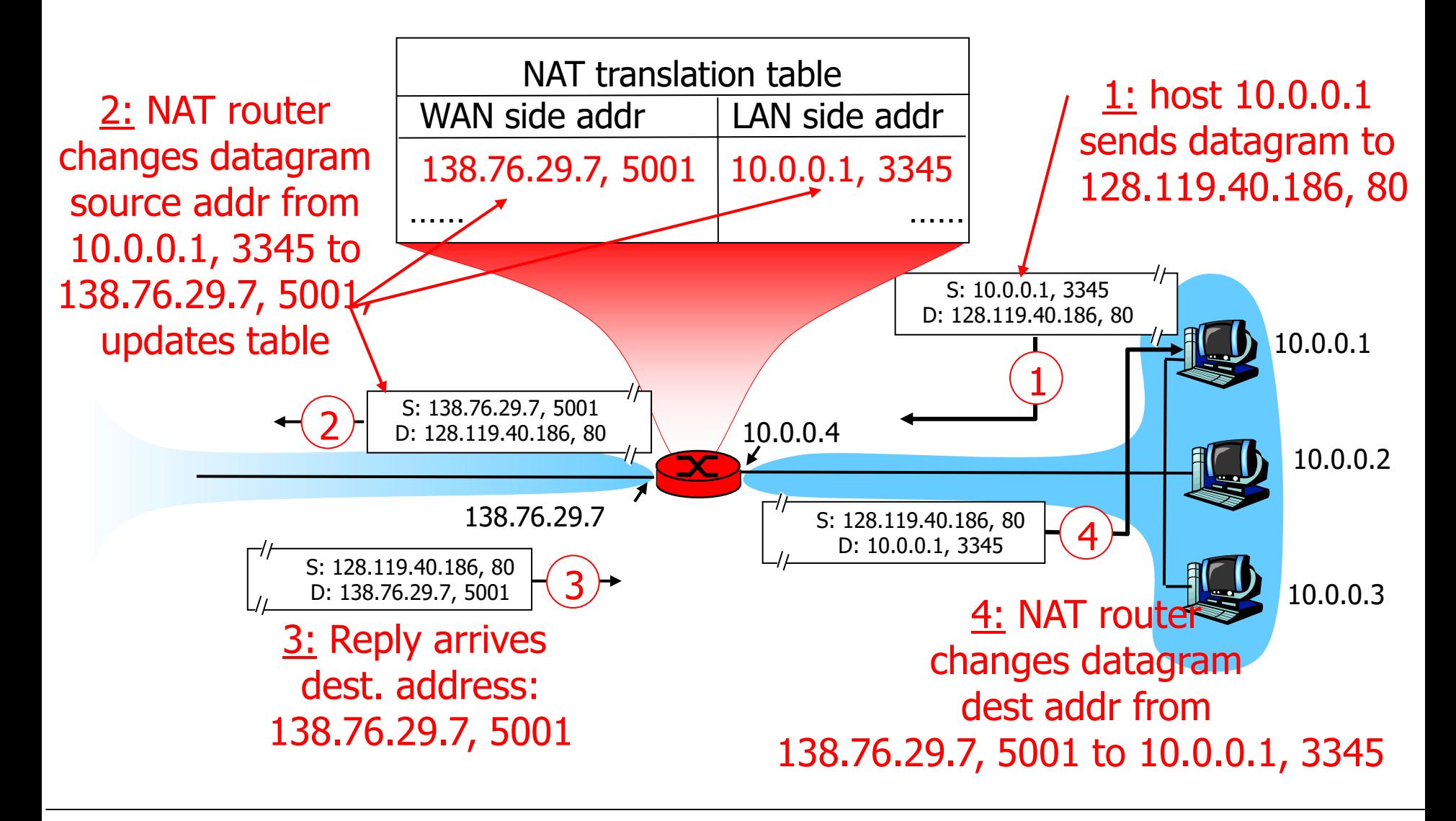

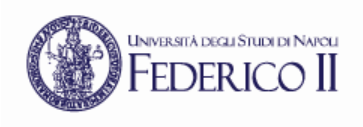

## **NAT: Network Address Translation**

- 16-bit port-number field:
	- 60,000 simultaneous connections with a single LAN-side address!
- NAT is controversial:
	- routers should only process up to layer 3
	- violates end-to-end argument
		- NAT possibility must be taken into account by app designers, eg, P2P applications
	- address shortage should instead be solved by IPv6

# **NAT traversal problem**

- client wants to connect to server with address 10.0.0.1
	- server address 10.0.0.1 local to LAN (client can't use it as destination addr)
	- only one externally visible NATted address: 138.76.29.7
- solution 1: statically configure NAT to forward incoming connection requests at given port to server
	- e.g., (123.76.29.7, port 2500) always forwarded to 10.0.0.1 port 25000

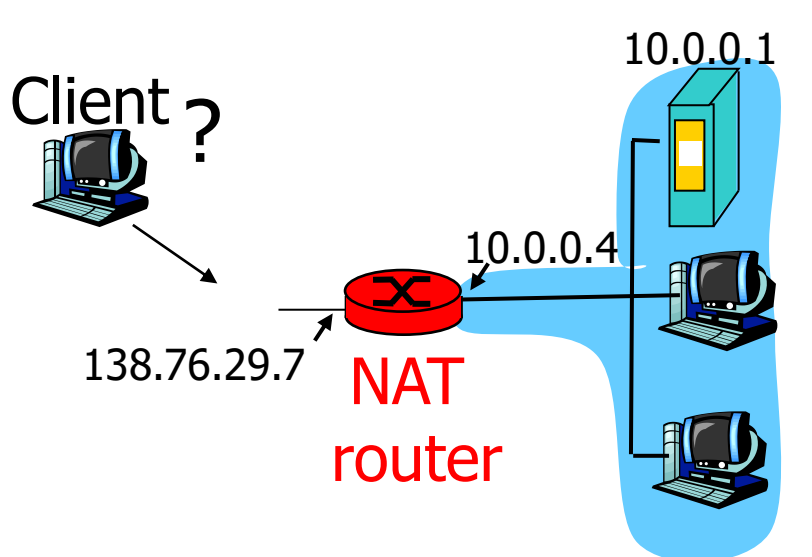

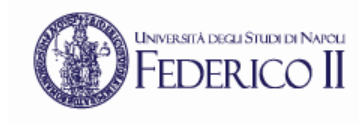

# **NAT traversal problem**

- solution 2: Universal Plug and Play (UPnP) Internet Gateway Device (IGD) Protocol. Allows NATted host to:
	- ❖learn public IP address (138.76.29.7)
	- ❖add/remove port mappings (with lease times)

i.e., automate static NAT port map configuration

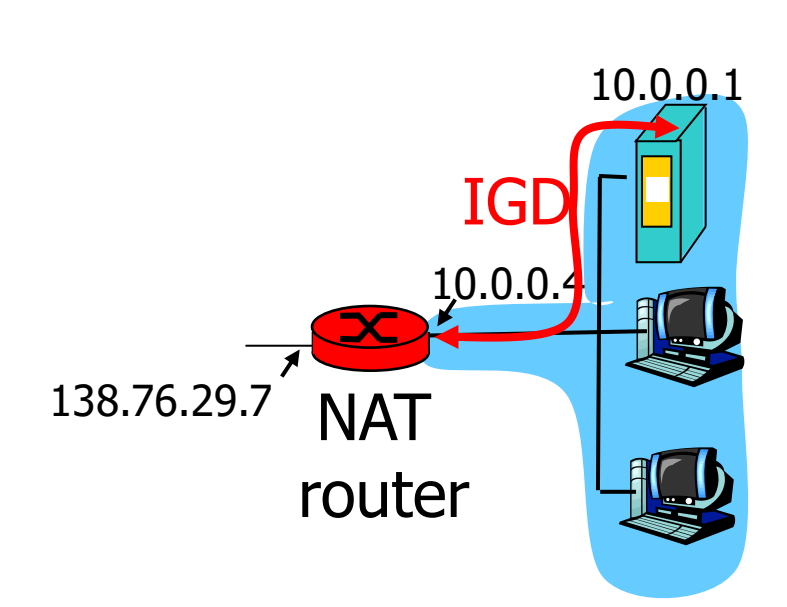

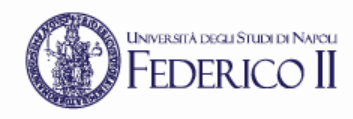

### **NAT traversal problem**

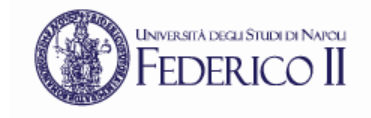

- solution 3: relaying (used in Skype)
	- NATed client establishes connection to relay
	- External client connects to relay
	- relay bridges packets between to connections

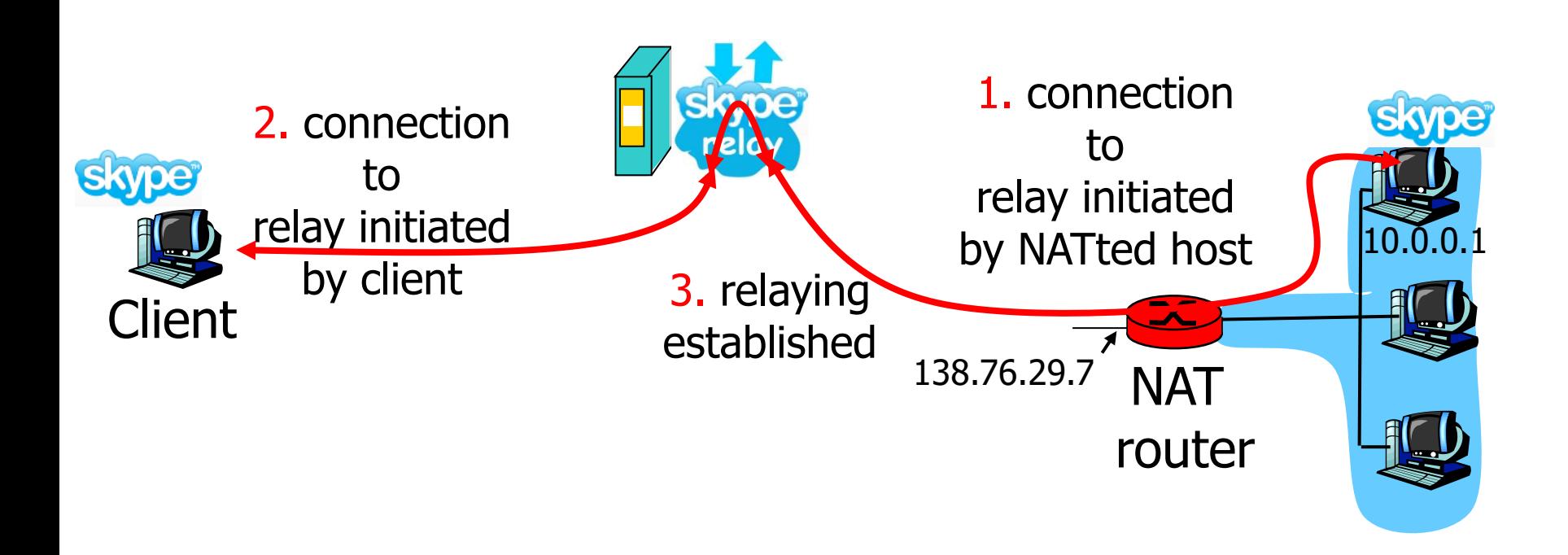